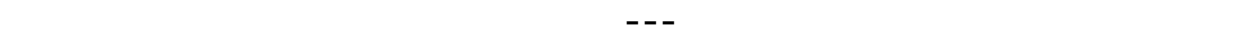

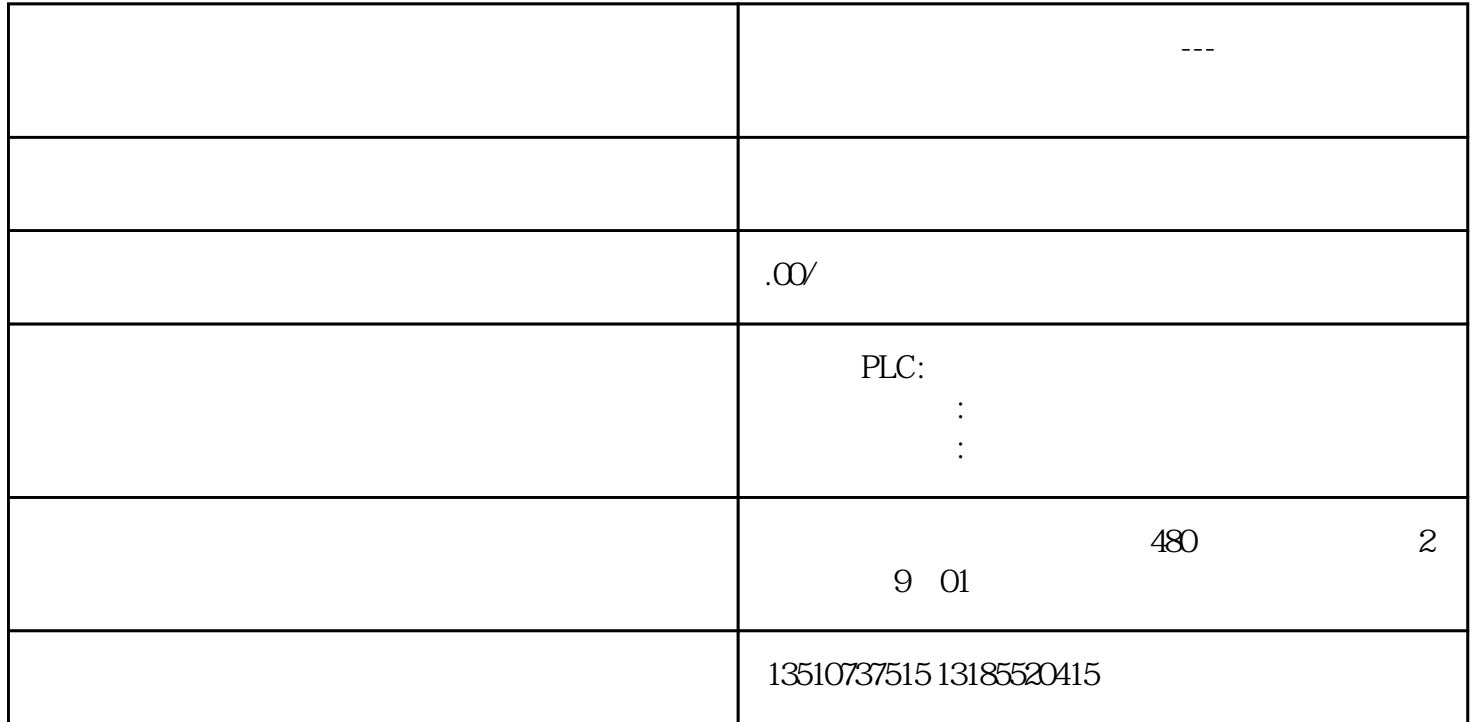

 $5\,$ 

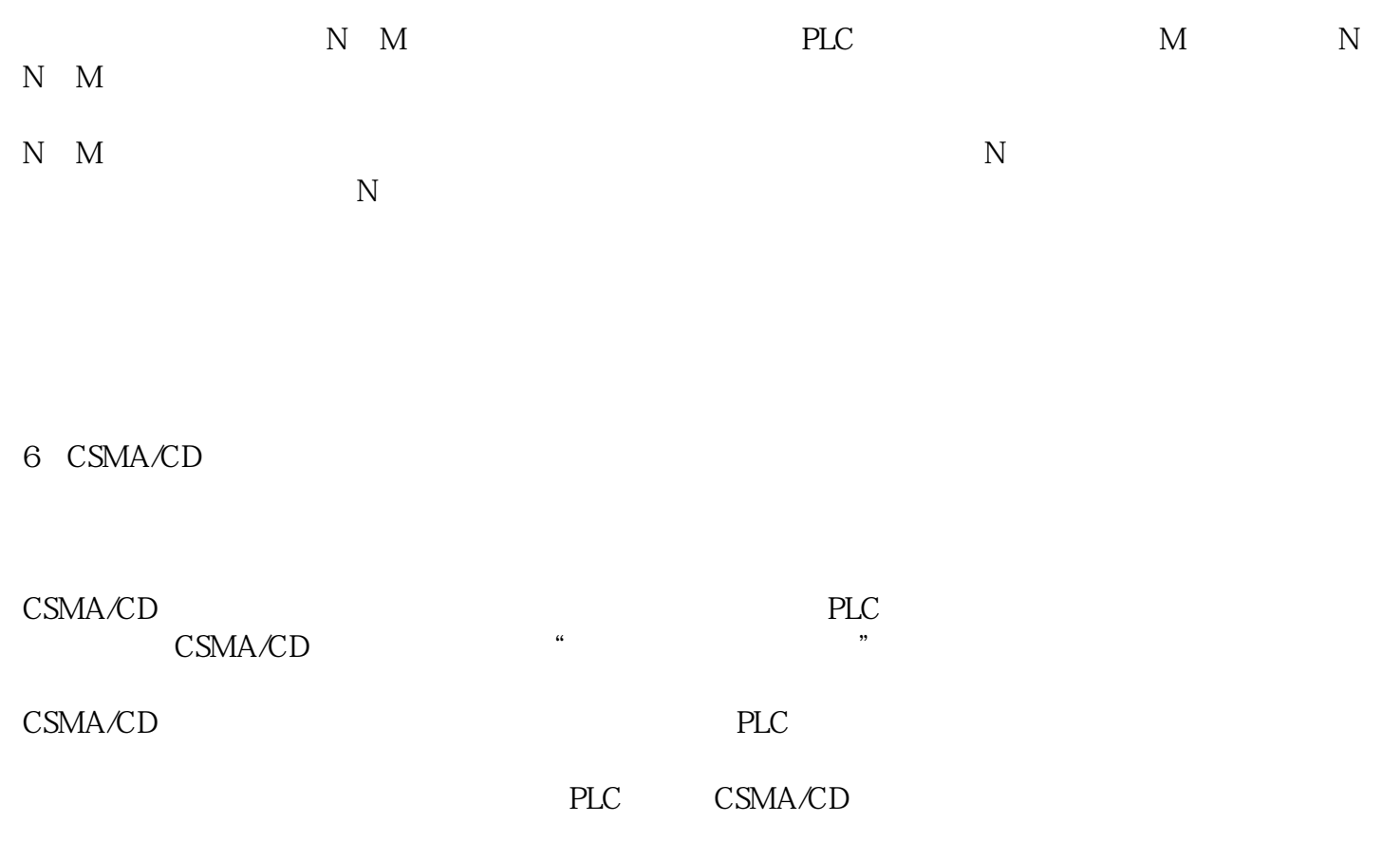

CSMA/CD

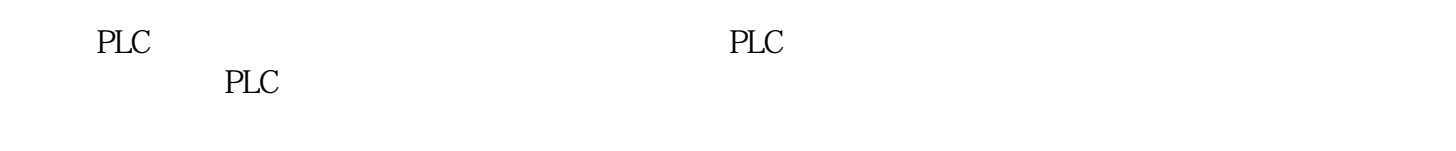

## PLC MODBUS

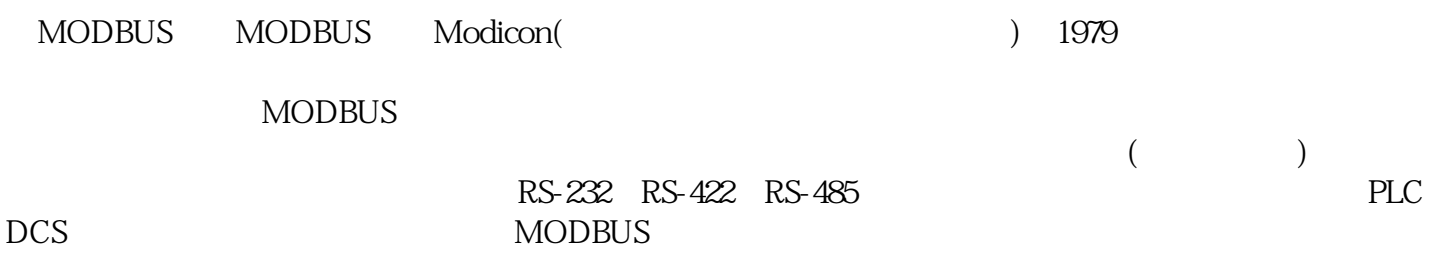

PLC网络是由几级子网复合而成,各级子网的通信过程是由通信协议决定的,而通信方式是通信协议最

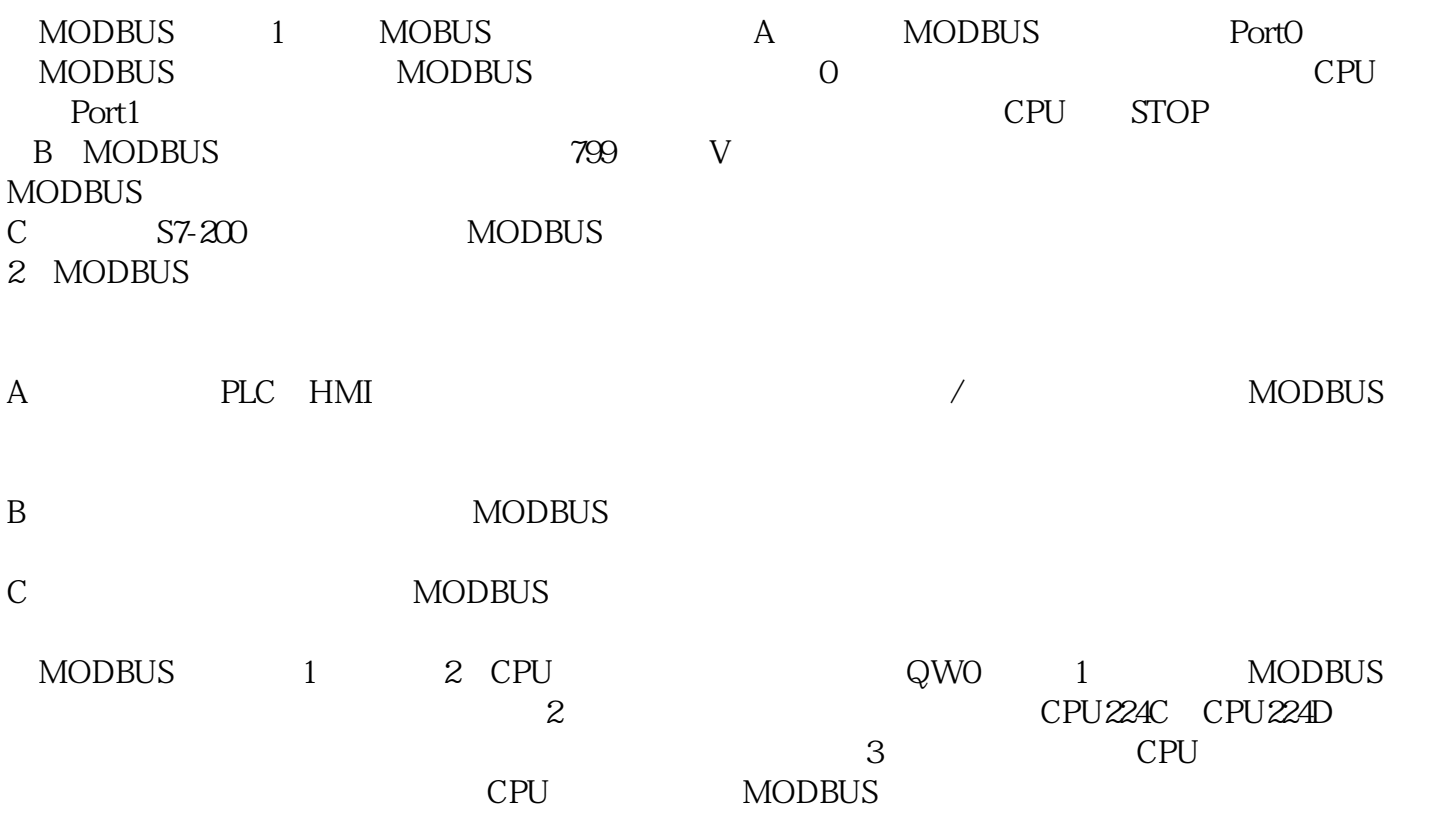